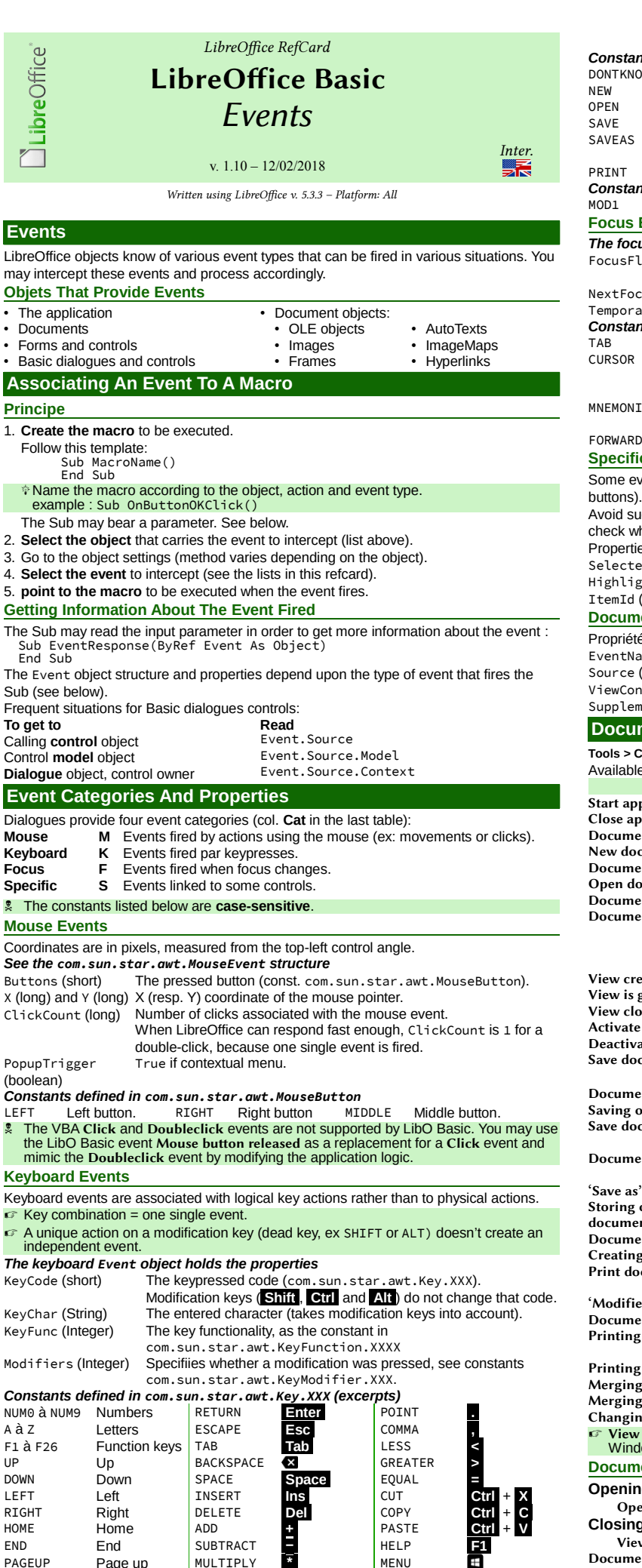

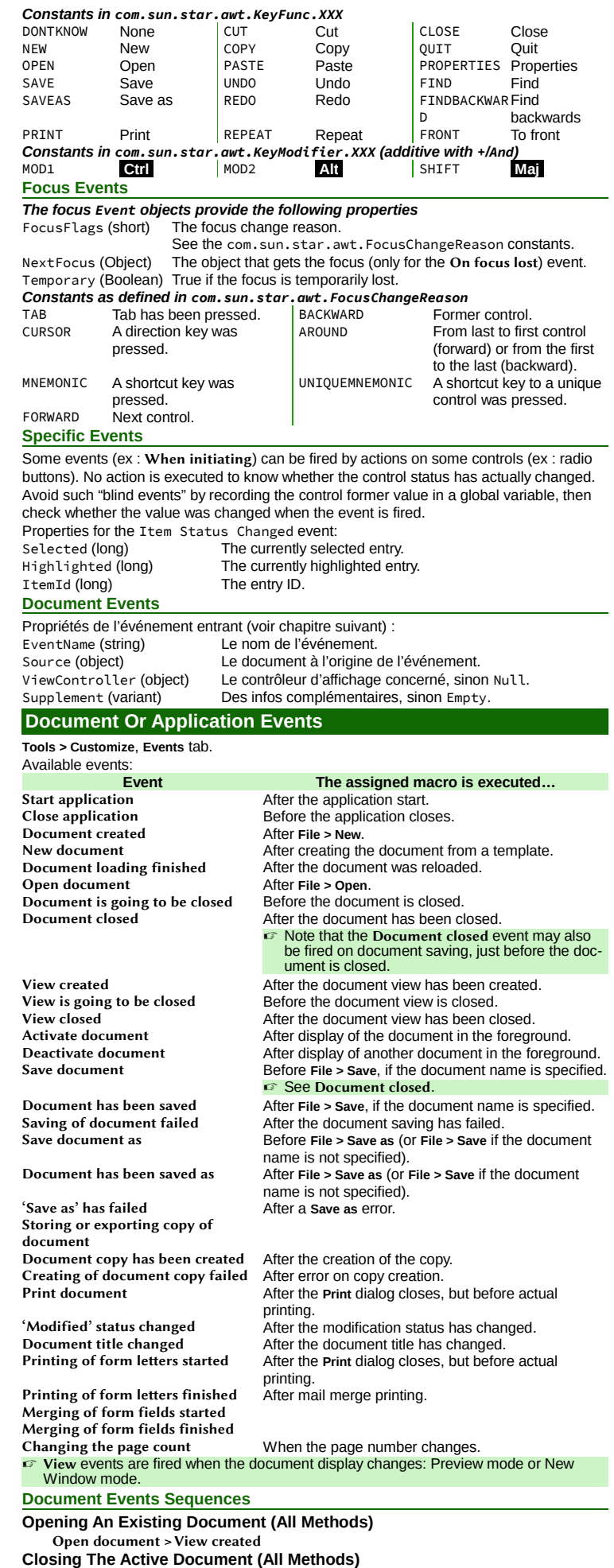

LibORef  $n^{\circ}4$ 

View is going to be closed > Document is going to be closed > View closed > Document closed

**Creating A Document From A Template**

New document > View created

PAGEDOWN Page down DIVIDE **/** CONTEXTMENUE

Page up

☞ These codes identify physical keys.

## **Interacting With Document Objects**

Object properties, then misc.: **Macro** tab, **Macro** button, **Events** button, etc.

**Sheet > Sheet Events** (or right-click the sheet tab then Sheet events)<br> **Event** The assigned macro is **Event Event Event The assigned macro is executed...**<br>Activate document After the document was displayed in the foregroun Activate document After the document was displayed in the foreground. Deactivate document After another document was displayed in the foreground.

> After formulae recalculation. After a cell contents has been changed.

Selection changed After the selection was changed.<br>
Double click After the selection was changed. Double click After double-clicking a cell.<br>
Right click After right-clicking a range. Right click After right-clicking a range.<br>
Formulas calculated After formulae recalculation<br>
Content changed After a cell contents has be

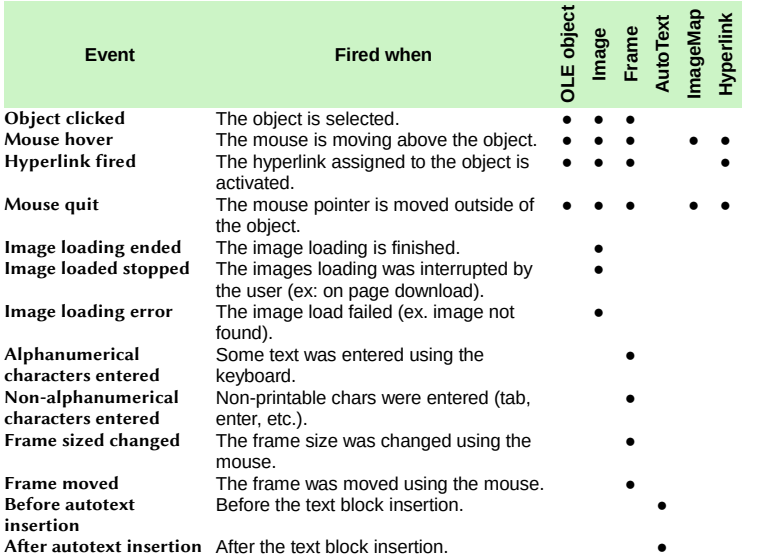

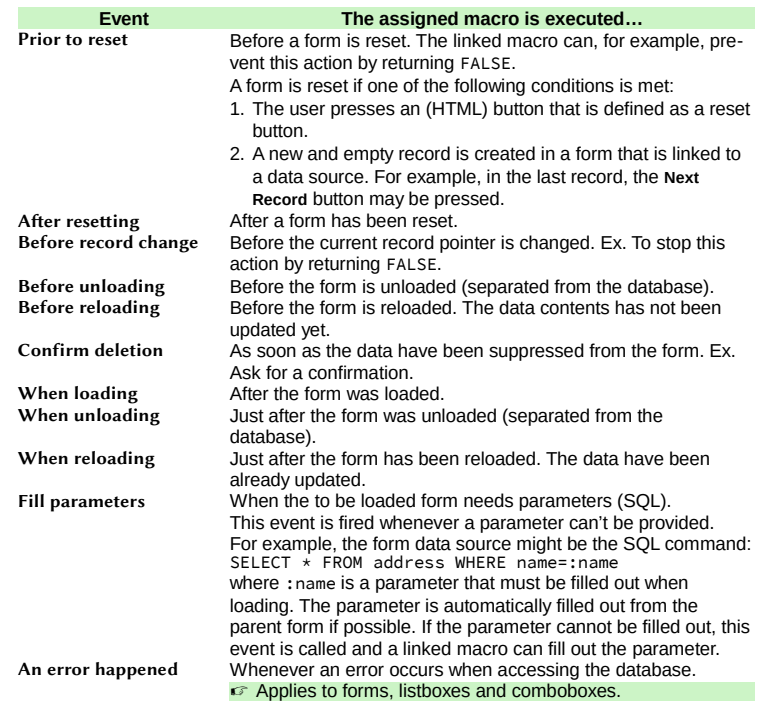

## Control properties, **Events** tab.

**Form Events**

**Calc Sheets Events**

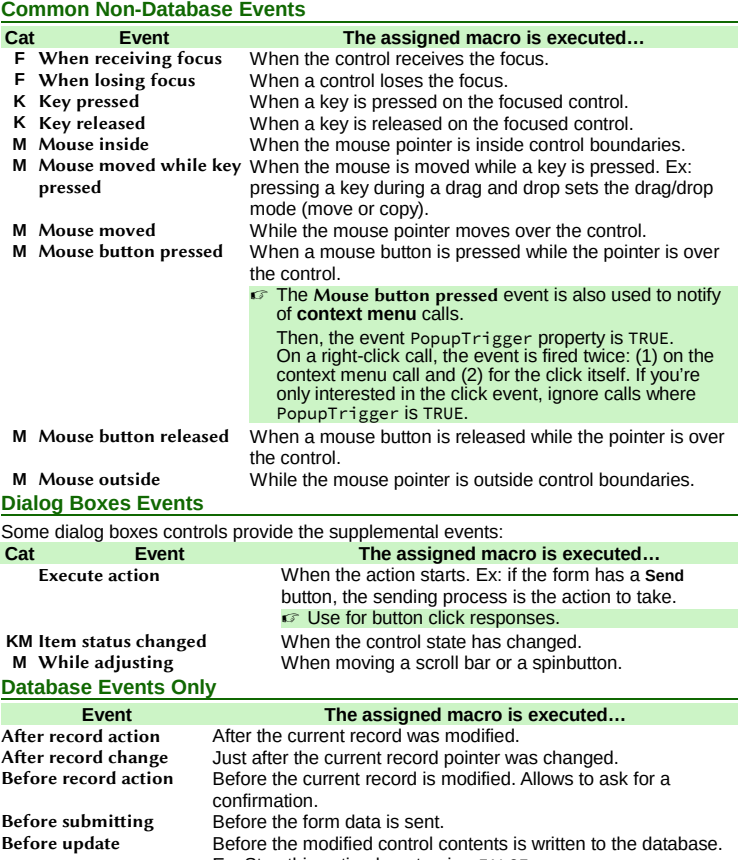

Ex. Stop this action by returning FALSE. After update After the modified control contents has been written to the database.

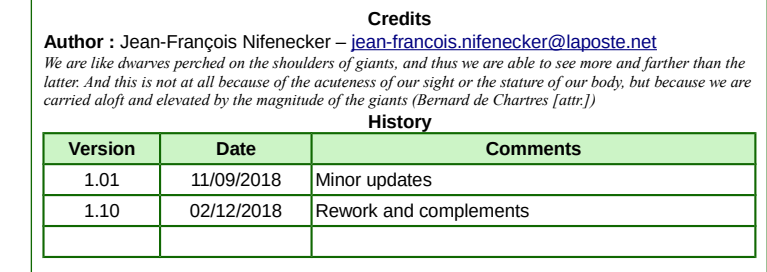

**License** This refcard is placed under the **CreativeCommons BY-SA v4 (intl)** license. More information: <https://creativecommons.org/licenses/by-sa/4.0/>

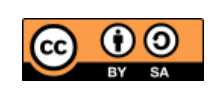